PMAA 2014 CP 3.3 Software July 3<sup>rd</sup>, Lugano

# The FlexiBLAS Library for Easy Switching of BLAS Implementations in Scientific Computing

Martin Köhler and Jens Saak

Computational Methods in Systems and Control Theory Max Planck Institute for Dynamics of Complex Technical Systems

<span id="page-0-0"></span>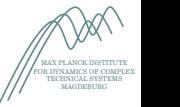

<http://www.mpi-magdeburg.mpg.de/projects/flexiblas>

Max Planck Institute Magdeburg <saak@mpi-magdeburg.mpg.de> Jens Saak, [FlexiBLAS](#page-29-0) 1/16

<span id="page-1-0"></span>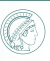

#### What is BLAS? BLAS routine organization

## Basic Linear Algebra Subprograms (BLAS) –

standard building blocks for performing vector and matrix operations.

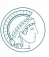

### What is BLAS? BLAS routine organization

#### Basic Linear Algebra Subprograms (BLAS) –

standard building blocks for performing vector and matrix operations.

Let  $\alpha$ ,  $\beta$  be scalars, x, y be vectors, A, B, C be matrices.

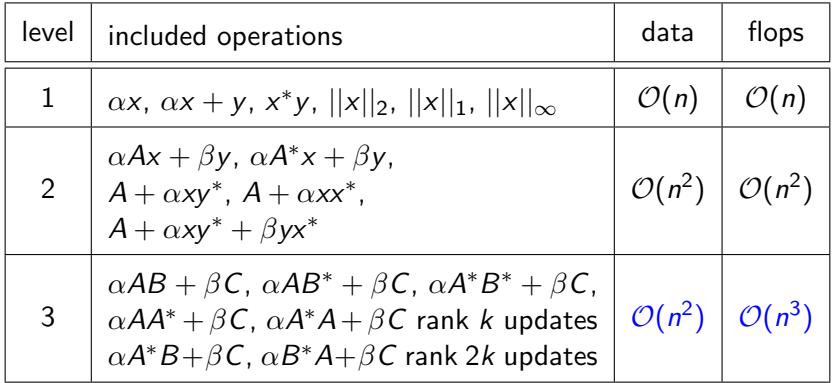

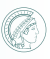

### What is BLAS?

BLAS routine organization

Level 3 BLAS especially attractive for communication avoidance and parallelism.

Let  $\alpha$ ,  $\beta$  be scalars, x, y be vectors, A, B, C be matrices.

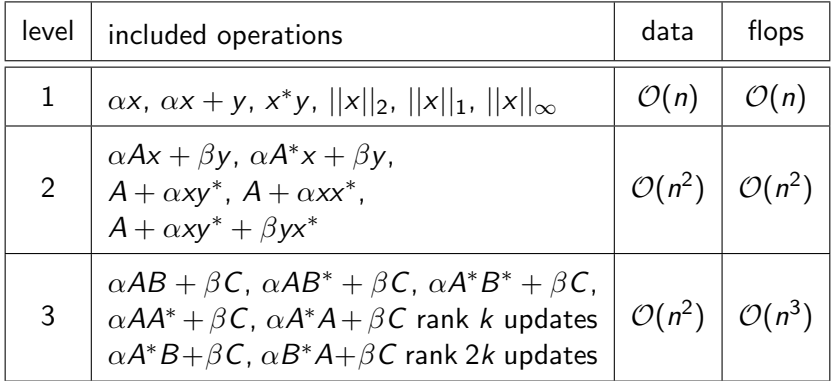

# What is BLAS?

Some important BLAS implementations

### Open Source

- NetLib BLAS: <http://www.netlib.org/blas/> (The reference implementation)
- OpenBLAS: <http://www.openblas.net/> (uses assembler level optimization and threading)
- Automatically Tuned Linear Algebra Software (ATLAS): <http://math-atlas.sourceforge.net/> (provides automatic tuning for specific processors and threading)

#### Hardware Vendor Implementations

- $\bullet$  Intel<sup>®</sup> Math kernel library (MKL): <http://software.intel.com/en-us/intel-mkl/> (the fastest implementation on ccNUMA machines; provides hardware optimization and threading)
- AMD Core Math Library (ACML): [http://developer.amd.com/](http://developer.amd.com/tools/cpu-development/amd-core-math-library-acml/) [tools/cpu-development/amd-core-math-library-acml/](http://developer.amd.com/tools/cpu-development/amd-core-math-library-acml/) (An ATLAS version tuned by AMD?)
- Apple Accelerate: (the same from Apple ?)

### Why do we need FlexiBLAS? Linker Problems

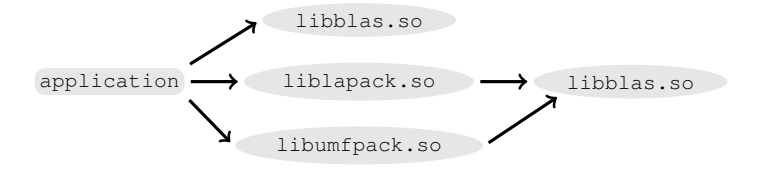

#### <span id="page-5-0"></span>Figure: A sample application using BLAS

### Why do we need FlexiBLAS? Linker Problems

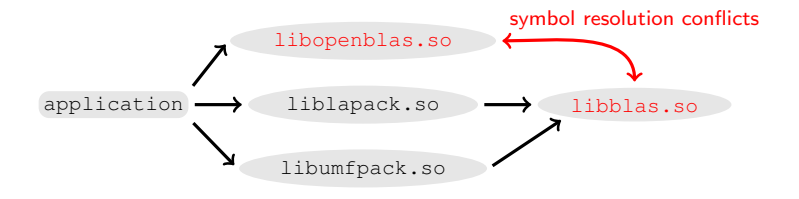

#### Figure: . . . after linking with a different BLAS-implementation

# Why do we need FlexiBLAS?

Linker Problems: Existing Solutions

- LD LIBRARY PATH / LD PRELOAD only applicable for single file implementations (i.e.  $NOT$  Intel<sup>®</sup> MKL, or ATLAS)
- static libraries

drastically increased binary sizes, often complicated linking

- update-alternatives (Debian/Ubuntu/Suse) requires super-user privileges and has similar restrictions as LD LIBRARY PATH / LD PRELOAD
- eselect / pkg-config (Gentoo)

requires super-user privileges and switches at build-time only

### Why do we need FlexiBLAS? Compatibility Issues

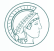

### gfortran vs f2c/intel interface style

# different calling sequences:

f2c and intel return complex numbers as additional function parameters.

• affected routines: zdotc, zdotu, cdotc, cdotu (level 1)

### Why do we need FlexiBLAS? Compatibility Issues

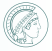

### gfortran vs f2c/intel interface style

#### different calling sequences: f2c and intel return complex numbers as additional function parameters.

**• affected routines:** zdotc, zdotu, cdotc, cdotu (level 1)

#### auxiliary routine treatment

Routines sc/dzabs1 are missing in ATLAS and derived implementations, such as Apple Accelerate / AMD ACML.

### Why do we need FlexiBLAS? Compatibility Issues

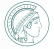

### gfortran vs f2c/intel interface style

#### • different calling sequences: f2c and intel return complex numbers as additional function parameters.

• affected routines: zdotc, zdotu, cdotc, cdotu (level 1)

#### auxiliary routine treatment

Routines sc/dzabs1 are missing in ATLAS and derived implementations, such as Apple Accelerate / AMD ACML.

#### dependency detection problems

Correct/reliable detection of alternative BLAS implementations not guaranteed for many software packages.

# Why do we need FlexiBLAS? Profiling

- Profiling usually requires additional compiler settings
- Profiler data requires additional (sometimes confusing) tools for evaluation
- Profilers often induce considerable overhead influencing the runtime behavior of the profiled application
- Profiling needs to be active for entire applications

# Why do we need FlexiBLAS? Profiling

- Profiling usually requires additional compiler settings
- Profiler data requires additional (sometimes confusing) tools for evaluation
- Profilers often induce considerable overhead influencing the runtime behavior of the profiled application
- Profiling needs to be active for entire applications

Often only execution times and numbers of calls of single routines are of interest.

<span id="page-13-0"></span>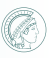

General Approach (Idea)

### Long Story Short

We employ a plugin-like framework on top of the POSIX features for dynamic loading of shared libraries at runtime.

#### Similar Approach

liftracc Project: T. Beisel, M. Niekamp, C. Plessl; Paderborn Center for Parallel Computing; 2010 <http://github.com/pc2/liftracc>

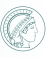

General Approach (Idea)

### Long Story Short

We employ a plugin-like framework on top of the POSIX features for dynamic loading of shared libraries at runtime.

### POSIX.1 2001 dl∗-family

dlopen add a shared library and its dynamic dependencies to the current address space.

dlsym search for symbols in the current address space beginning in the handle retrieved by dlopen.

dlclose close a previously opened shared library if no other references to the library exist.

dlerror provide human readable error messages.

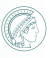

#### How does it work? General Approach (Issues)

#### dlopen based issues to solve

- **1** dlopen only integrates selected parts of the library: Each required BLAS call needs to be initialized separately.
- <sup>2</sup> Dynamically (runtime) loaded symbols can not be resolved while linking a program.

### <sup>3</sup> dlopen only loads a single file: Multi-file implementations require additional treatment.

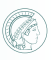

Initialization

### \_\_attribute\_\_((constructor))

- Automatically executes before the program starts.
- Reads configuration.
- Explicitly resolves all BLAS-routines to make sure they get loaded by dlopen.
- Initializes profiling data if desired.

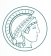

Initialization

#### \_\_attribute\_\_((constructor))

- Automatically executes before the program starts.
- Reads configuration.
- Explicitly resolves all BLAS-routines to make sure they get loaded by dlopen.
- Initializes profiling data if desired.

#### \_\_attribute\_\_((destructor))

- Automatically executes after the main program exits.
- Cleanly closes the loaded shared library.
- Potentially prints profiling results.

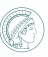

Wrapper Functions

#### Goal

Provide a 100% Netlib-BLAS compatible API and ABI for use in user applications.

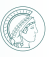

Wrapper Functions

#### Goal

Provide a 100% Netlib-BLAS compatible API and ABI for use in user applications.

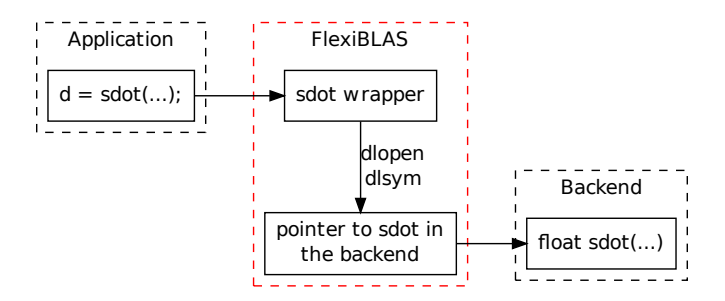

Figure: Calling sdot from an application via FlexiBLAS.

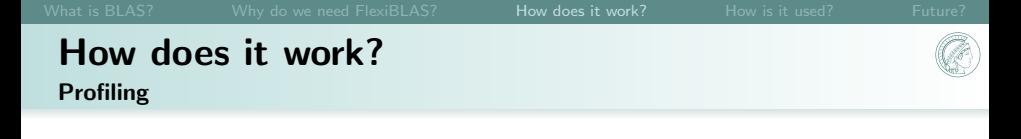

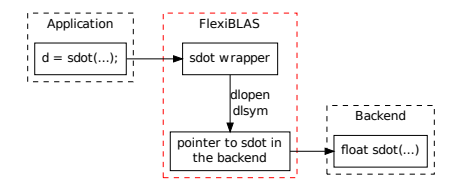

Figure: Calling sdot from an application via FlexiBLAS.

#### Basic Profiling

- Use \_\_attribute\_\_((constructor)) to initialize global counters and timer variables for each BLAS-routine.
- Increase counters and timers inside the wrapper functions.
- Use \_attribute \_((destructor)) for evaluation of the global variables and printing of statistics.

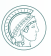

Multi-file-BLAS treatment

### Remaining Question

How do we treat BLAS libraries consisting of multiple files (e.g. MKL and some versions of ATLAS), when the  $d1$ \*-family can only use single file shared object libraries?

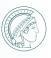

Multi-file-BLAS treatment

### Remaining Question

How do we treat BLAS libraries consisting of multiple files (e.g. MKL and some versions of ATLAS), when the  $d\lambda$  +-family can only use single file shared object libraries?

#### Simple Trick

Place an additional surrogate library between FlexiBLAS and, e.g., MKL that references all necessary symbols in MKL and behaves like a netlib-BLAS interface from the view of the dynamic linker.

<span id="page-23-0"></span>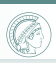

How is it used?

We provide a tool that closely follows Gentoo's eselect syntax.

To check for backends, do

**flexiblas list**

To select the active backend, use

**flexiblas set BLAS\_BACKEND\_NAME**

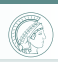

How is it used?

We provide a tool that closely follows Gentoo's eselect syntax.

To check for backends, do

**flexiblas list**

To select the active backend, use

**flexiblas set BLAS\_BACKEND\_NAME**

Alternatively we use an environment variable as in:

**export FLEXIBLAS=/usr/lib/libopenblas.so**

or

**export FLEXIBLAS=ATLAS**

## How is it used?

We provide a tool that closely follows Gentoo's eselect syntax.

To check for backends, do

**flexiblas list**

To select the active backend, use

**flexiblas set BLAS\_BACKEND\_NAME**

Alternatively we use an environment variable as in:

**export FLEXIBLAS=/usr/lib/libopenblas.so**

or

**export FLEXIBLAS=ATLAS**

Both rely on configuration files generated automatically in /etc/flexiblasrc and ˜/.flexiblasrc

Max Planck Institute Magdeburg <saak@mpi-magdeburg.mpg.de> Jens Saak, [FlexiBLAS](#page-0-0) 15/16

#### MS Windows

o **NOT POSIX** 

<span id="page-26-0"></span>• replacement for the  $d1$ \*-family identified and first tests look very promising.

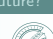

#### MS Windows

- o **NOT POSIX**
- replacement for the  $d1$ \*-family identified and first tests look very promising.

### switching BLAS during process execution

- attractive when the BLAS implementation does not detect [itself whether it is used in a threaded section of a program.](http://www.mpi-magdeburg.mpg.de/projects/flexiblas)
- requires additional functions in the API.

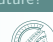

#### MS Windows

- o NOT POSIX
- replacement for the  $d1$ \*-family identified and first tests look very promising.

### switching BLAS during process execution

- attractive when the BLAS implementation does not detect [itself whether it is used in a threaded section of a program.](http://www.mpi-magdeburg.mpg.de/projects/flexiblas)
- requires additional functions in the API.

#### **Details**

螶 M. KÖHLER AND J. SAAK, FlexiBLAS - A flexible BLAS library with runtime exchangeable backends, Tech. Rep. 284, LAPACK Working Note, Jan. 2014.

### MS Windows

- o **NOT POSIX**
- replacement for the  $d1$ \*-family identified and first tests look very promising.

# switching Thank you very much for your attention!

attractive when the BLAS implementation does not detect

<http://www.mpi-magdeburg.mpg.de/projects/flexiblas> requires additional functions in the API.

#### **Details**

<span id="page-29-0"></span>量 M. KÖHLER AND J. SAAK, FlexiBLAS - A flexible BLAS library with runtime exchangeable backends, Tech. Rep. 284, LAPACK Working Note, Jan. 2014.